《建设工程项目管理》第34次课"习题课一双代号网络图计算"

、签到;

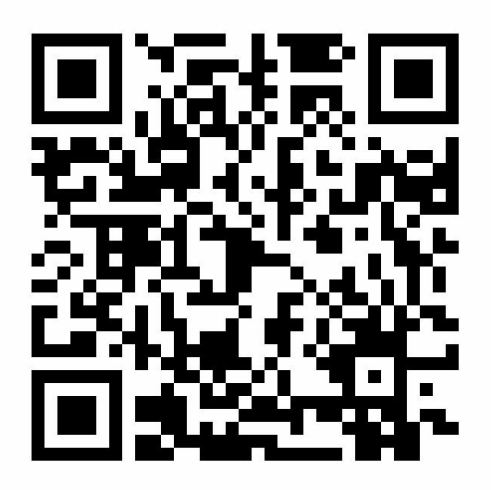

、进入课堂教案,下载课件,按照学习指导依次完成本次课学习内容。

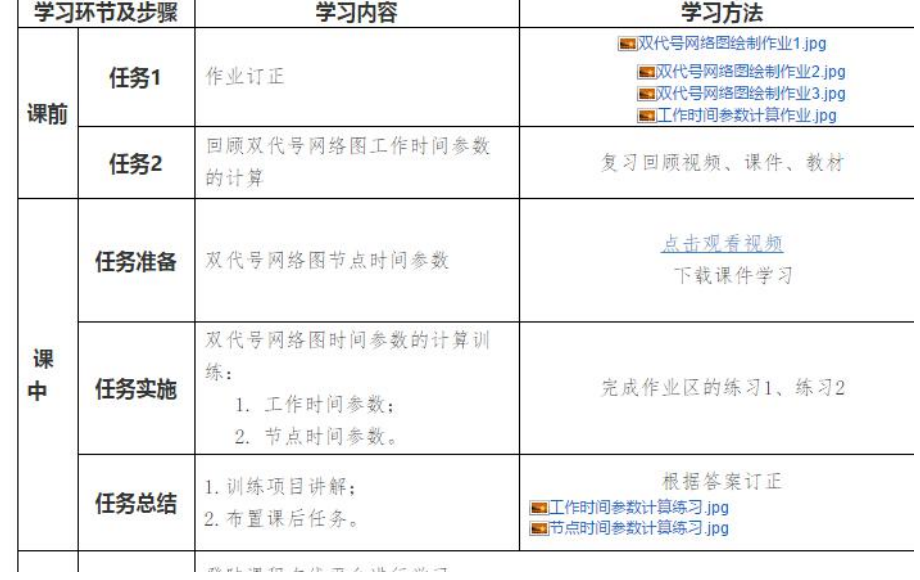

、完成作业。